# Modélisation et simulation prédictive, patient dépendante et temps-réel, des mouvements physiologiques induits par la respiration libre

« Les journées Imagerie Robotique Médicale et Chirurgicale de Strasbourg »

> Alexandre Hostettler, Ircad France Luc Soler, Ircad France Stéphane Nicolau, Ircad Taiwan Yves Rémond, IMFS

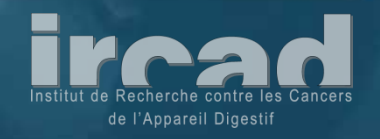

### Plan

• Introduction • Problématique • Contexte médical • Analyse du mouvement respiratoire • Modélisation et simulation prédictive • Méthode • Résultats

• Conclusion

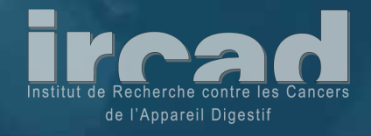

## Problématique

### • Modélisation et simulation du mouvement

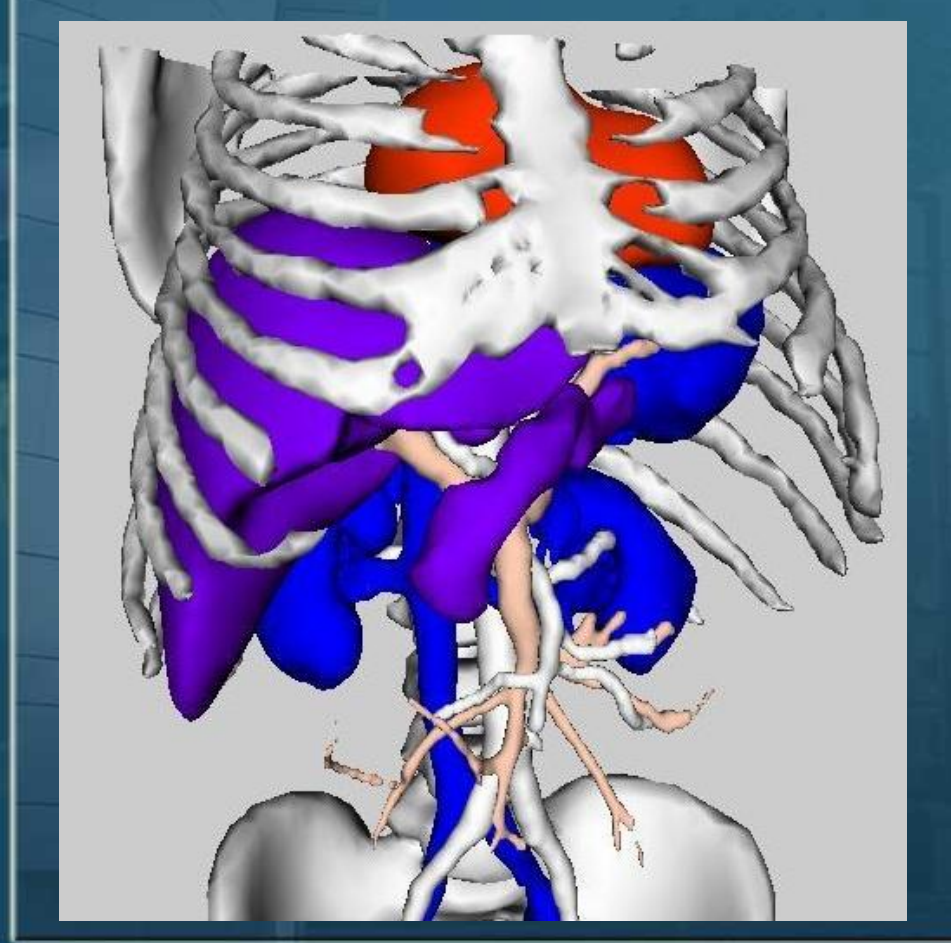

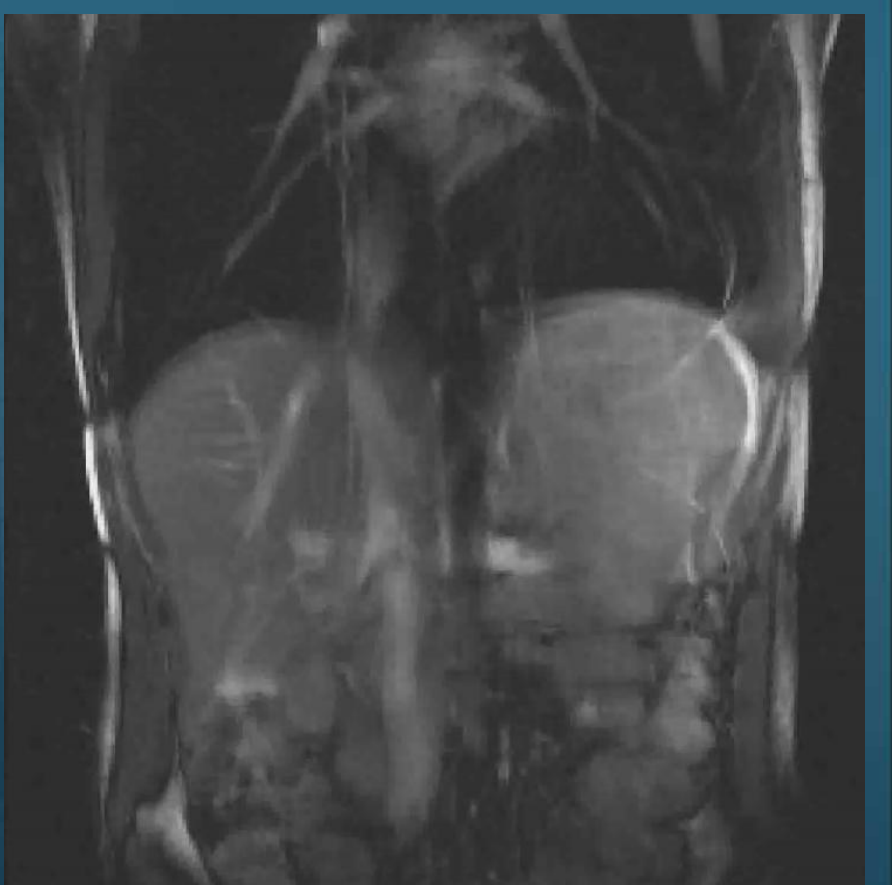

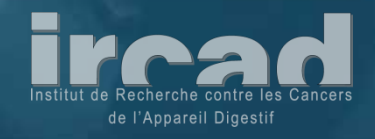

### Contexte médical

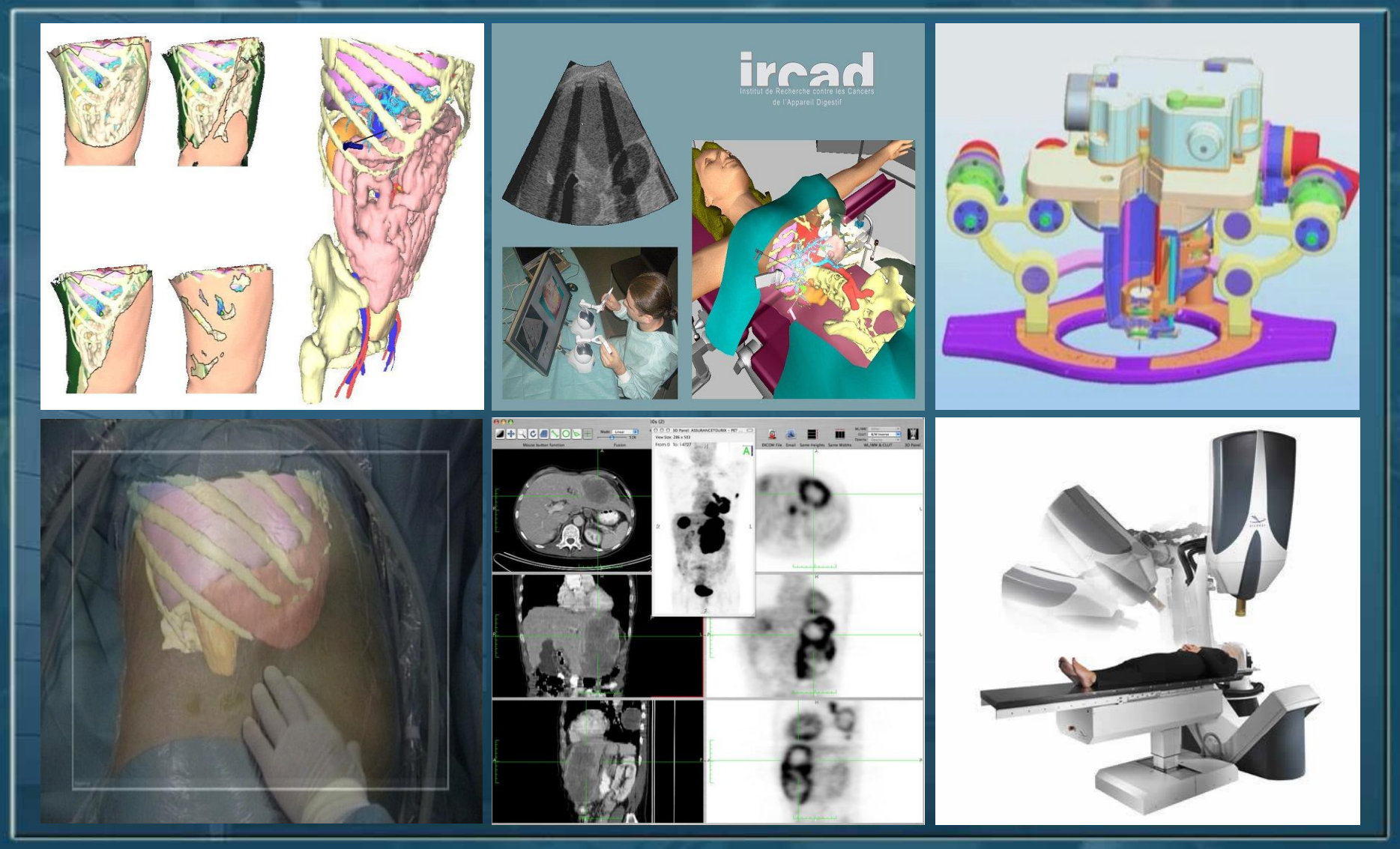

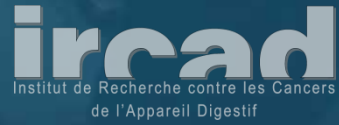

### Analyse du mouvement

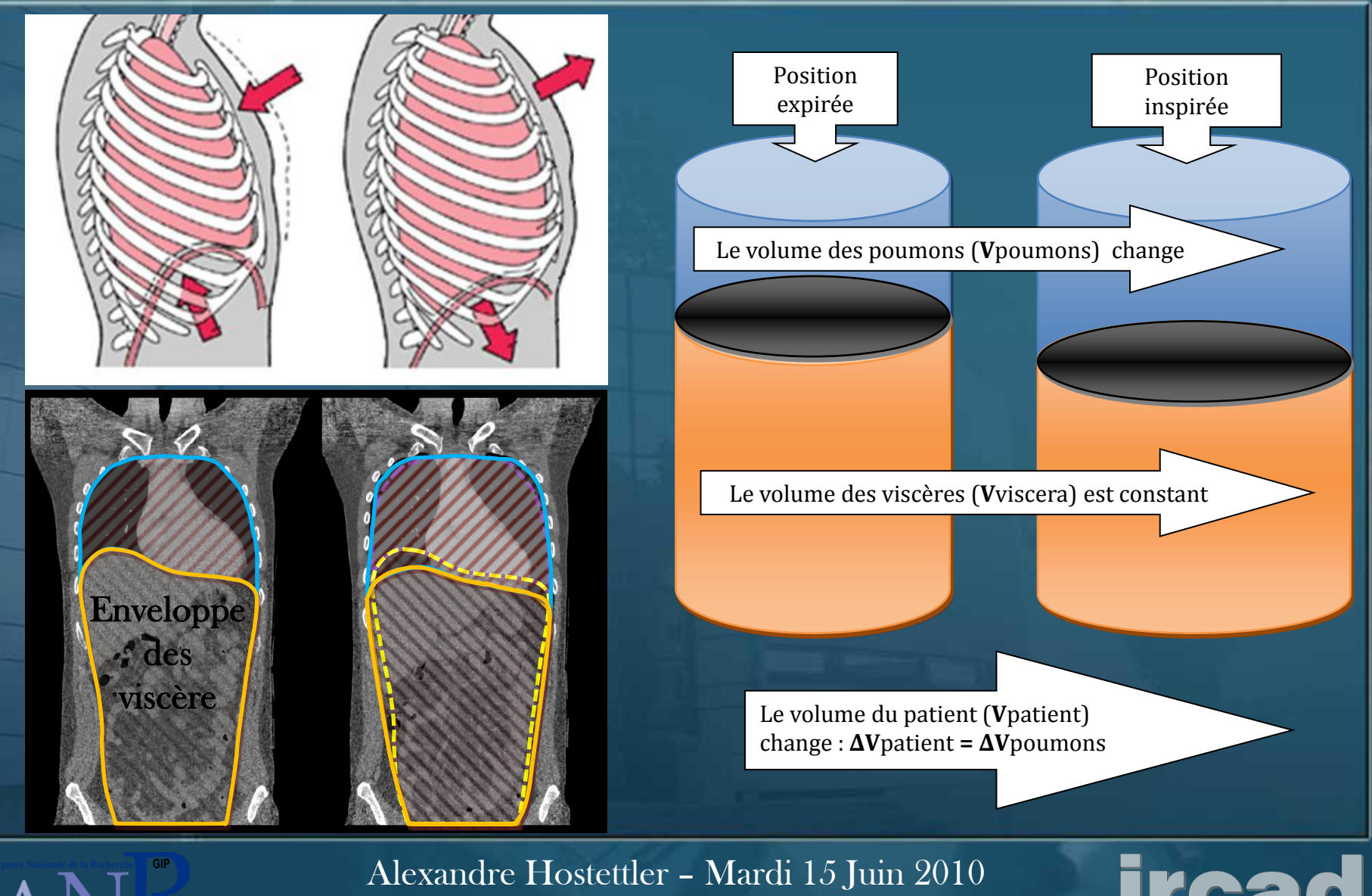

Alexandre.hostettler@ircad.fr

de l'Appareil Digestif

### Analyse du mouvement

GIP

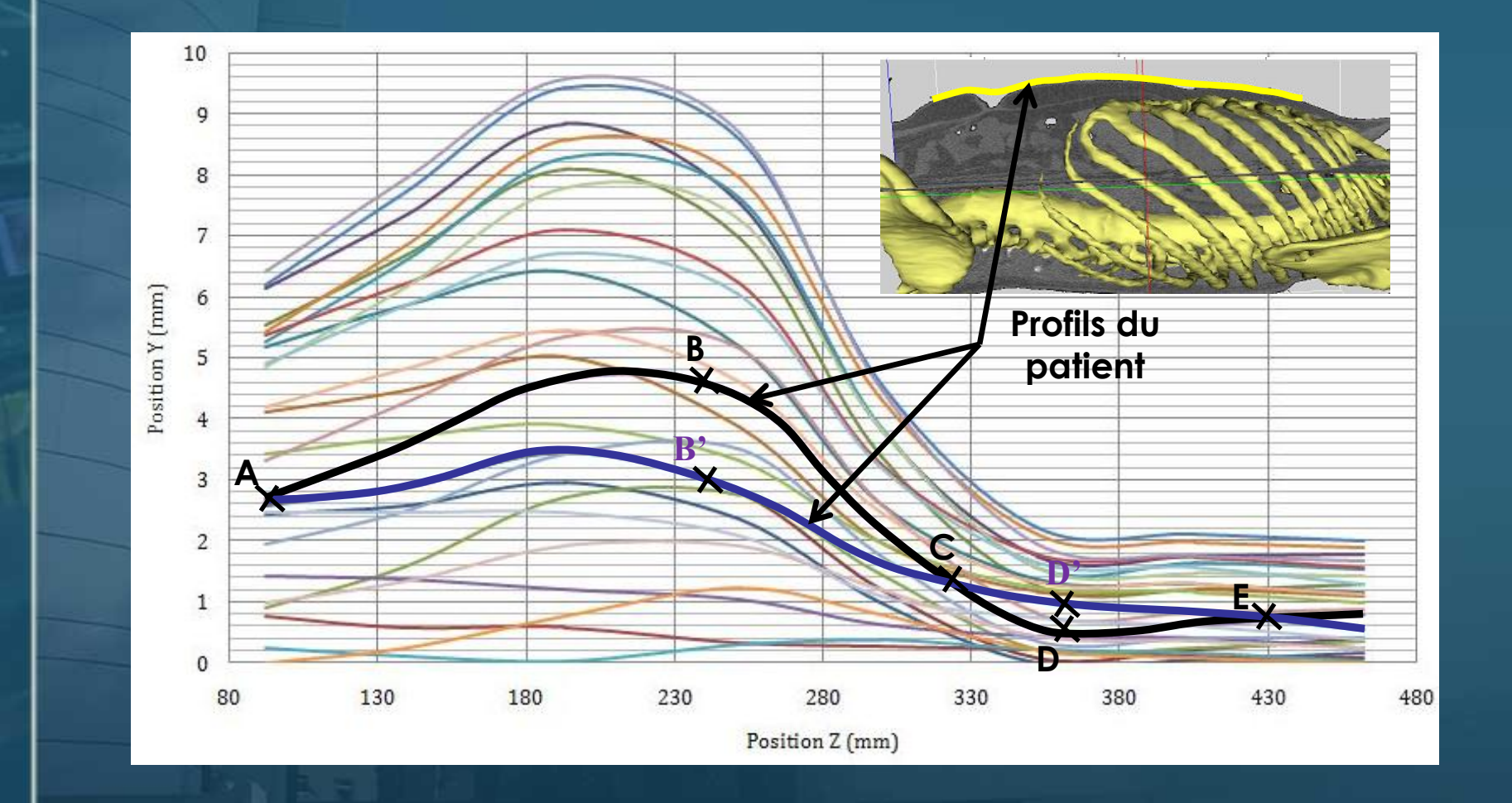

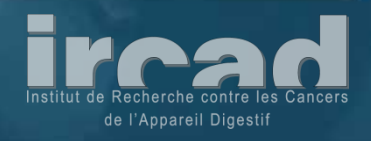

• Idées principales : • Calculer un champ de déformation • Les viscères abdominaux sont assimilés à une entité unique et incompressible appelée "volume des viscères" • Les viscères abdominaux glissent le long d'une frontière appelée "enveloppe interne" • Suivi temps-réel de la position de la peau • Modélisation du comportement du diaphragme

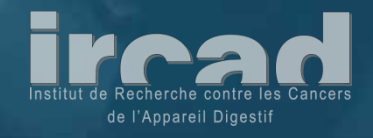

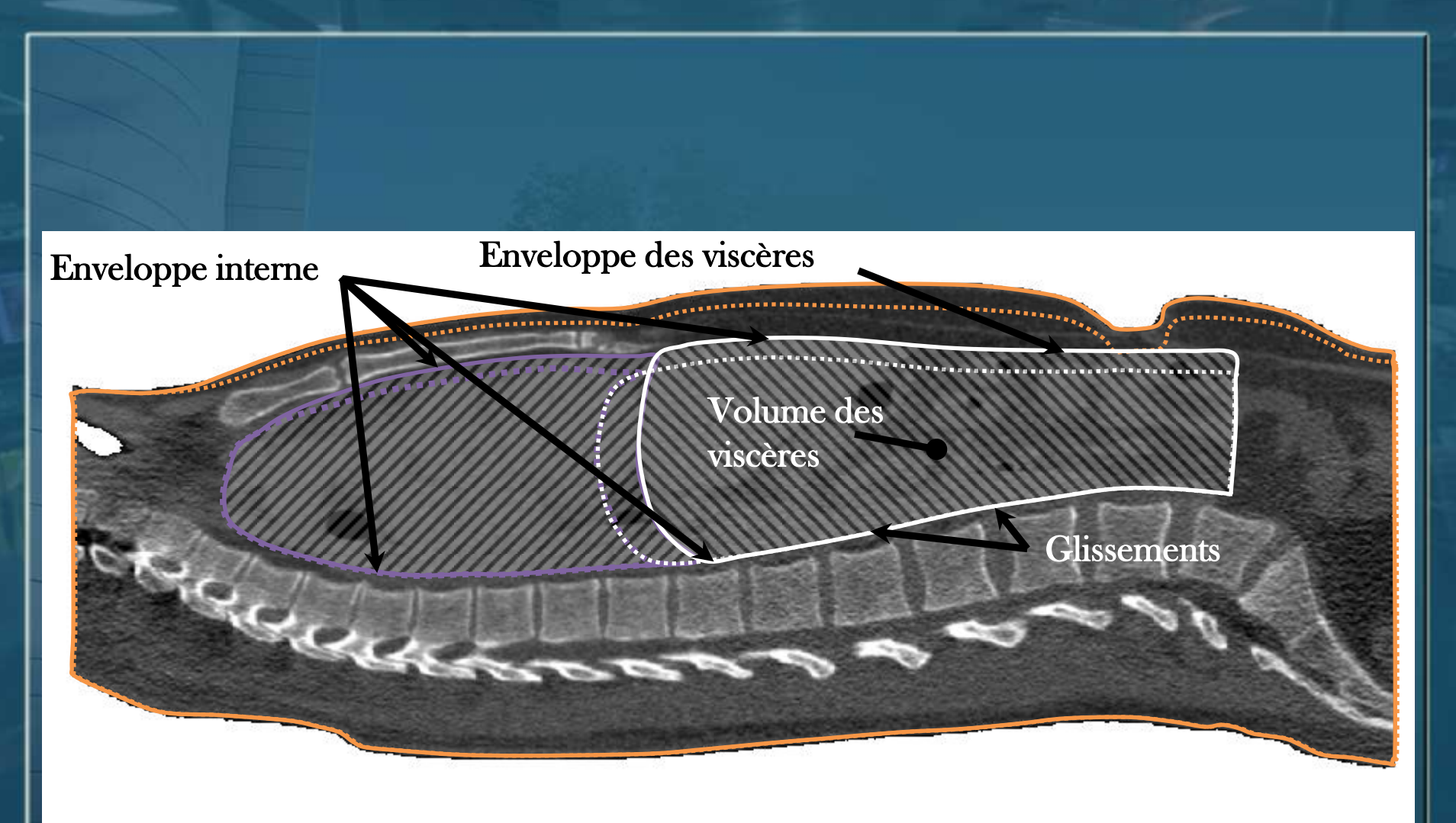

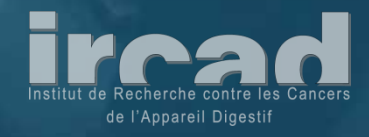

Calcul de la position du maillage volumique des viscères

Suivi de la peau

> Calcul de la position de l'enveloppe interne

Calcul de la position de la frontière diaphragmatique Calcul temps-réel du champ de déformation global pour tous les viscères abdominaux

> Calcul des variations de volume de la peau

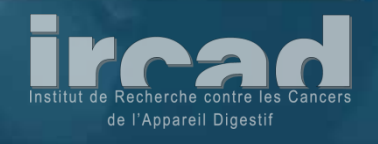

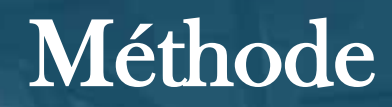

#### • Suivi et paramétrisation de la peau

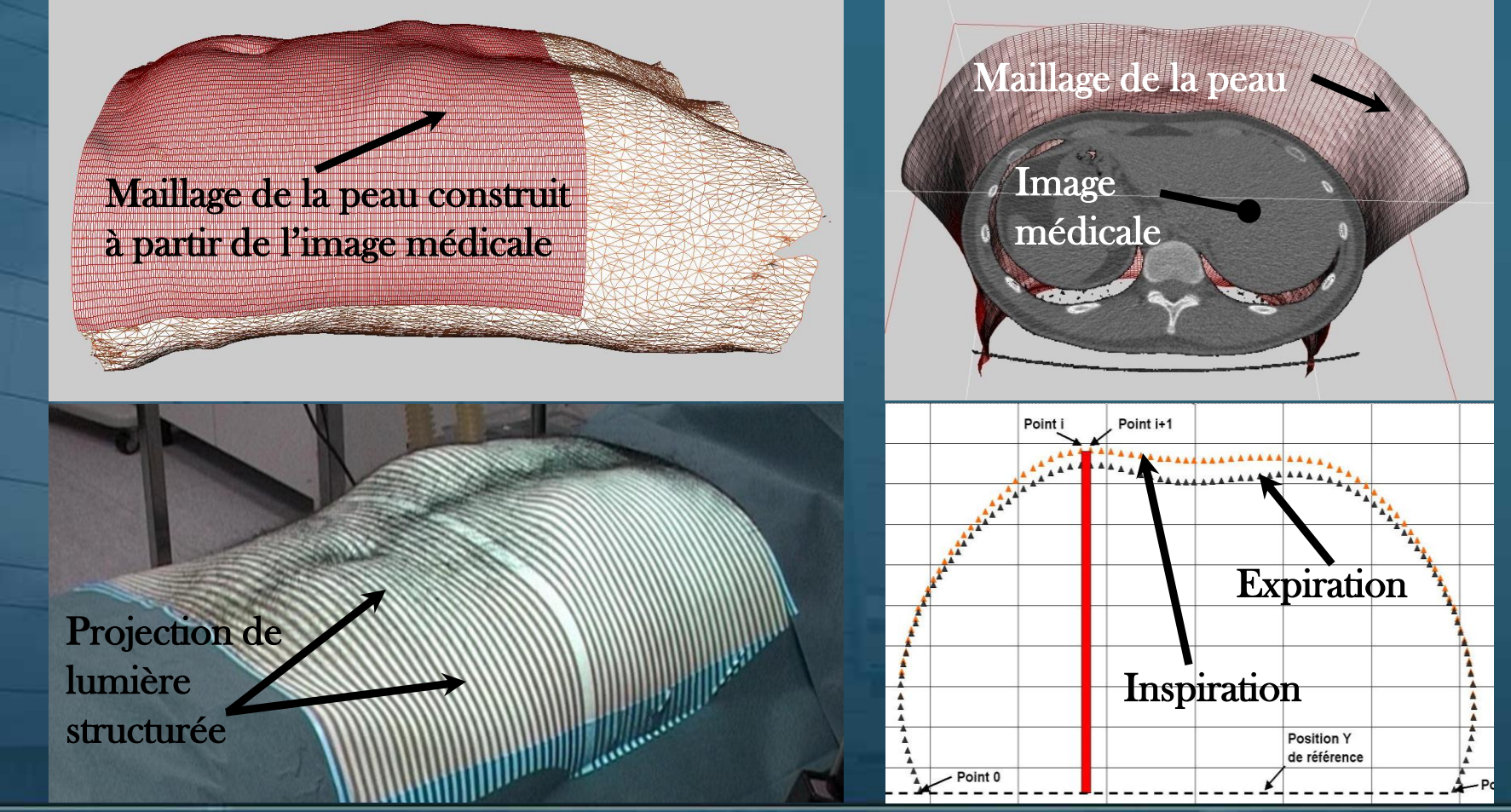

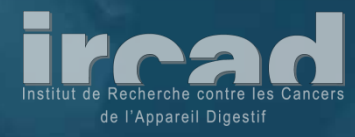

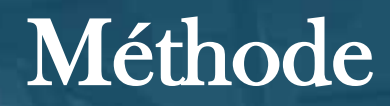

#### • Paramétrisation des viscères

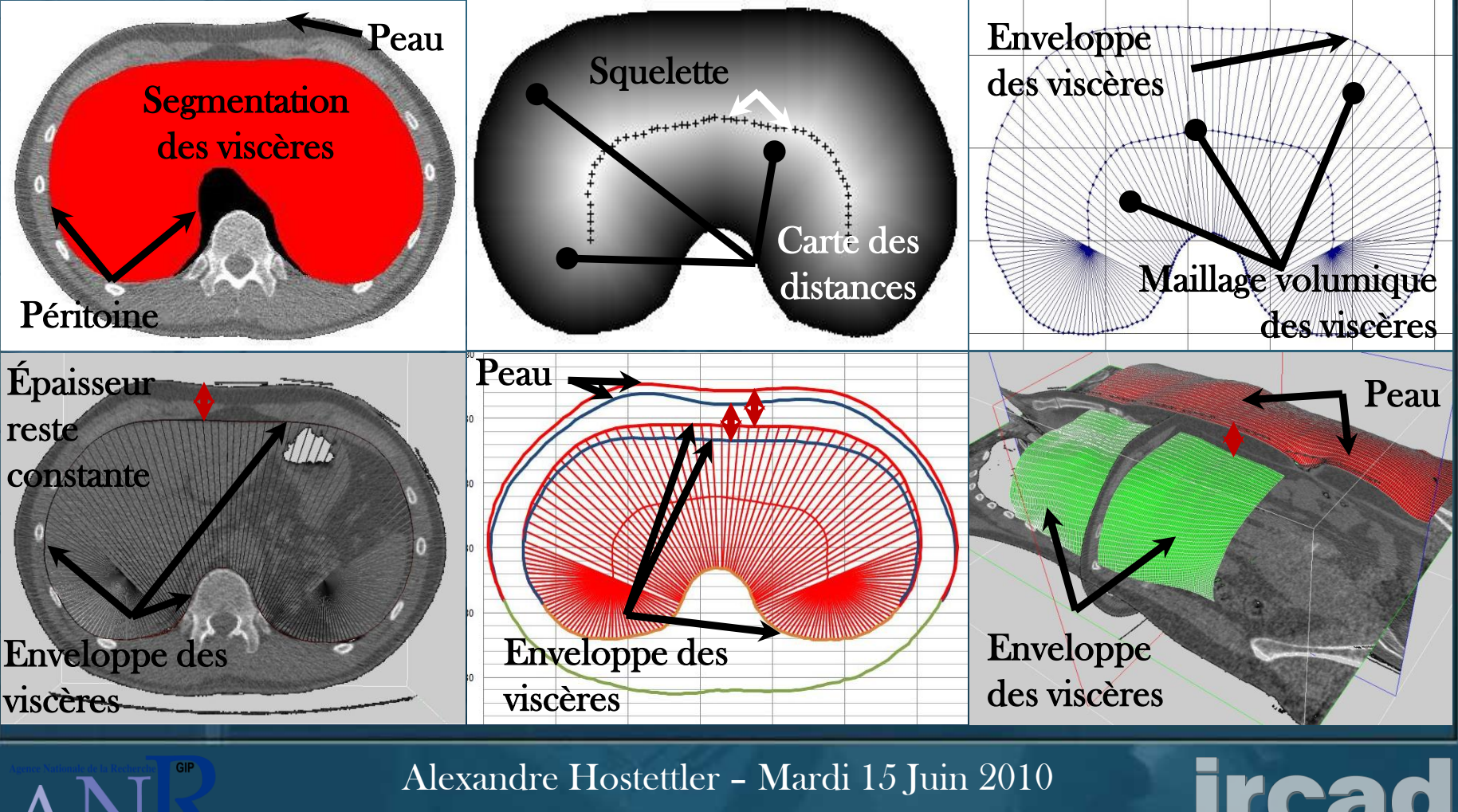

Alexandre.hostettler@ircad.fr

de l'Appareil Digestif

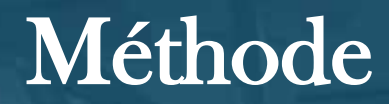

#### • Paramétrisation des viscères

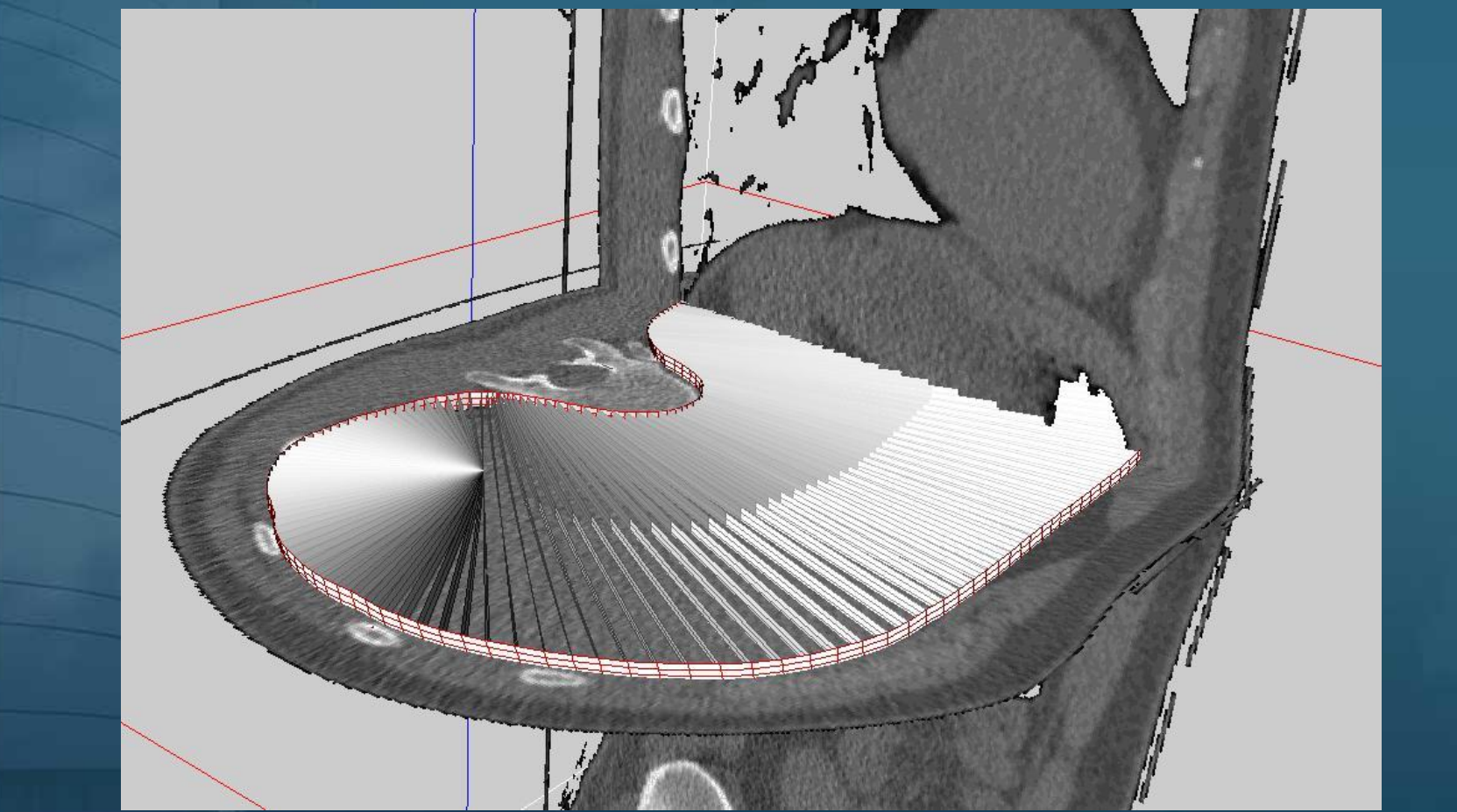

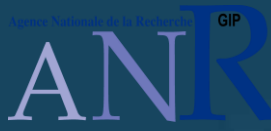

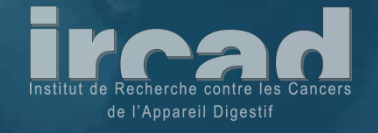

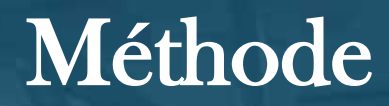

#### • Paramétrisation des viscères

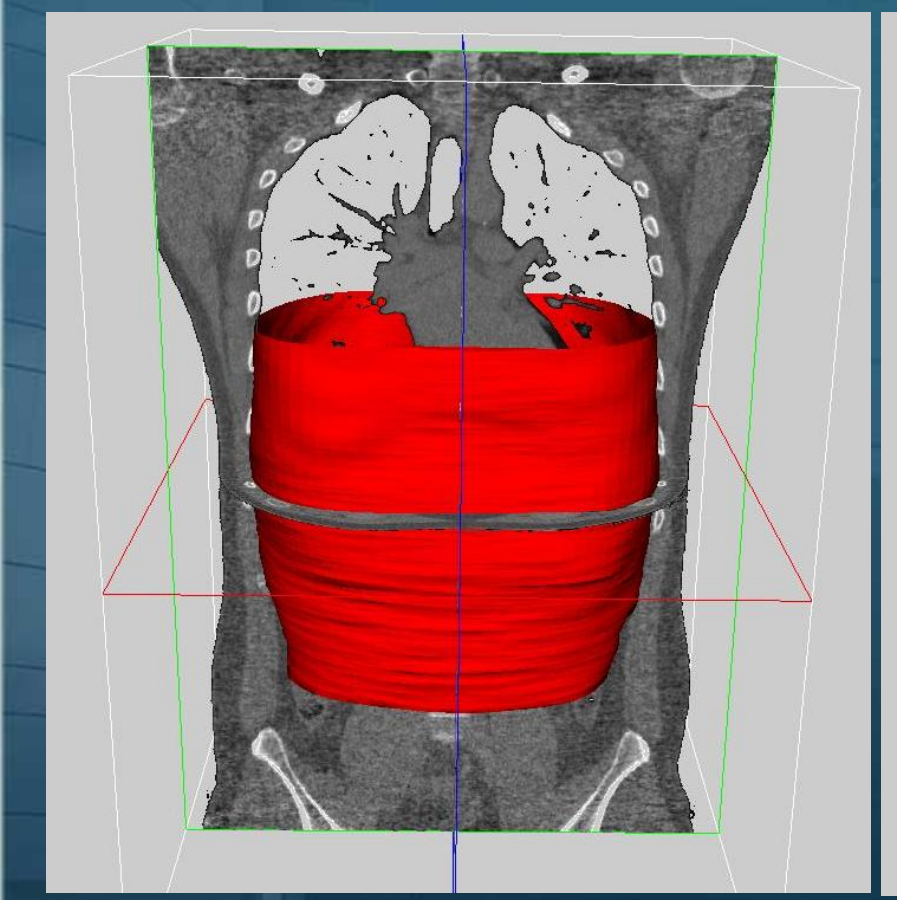

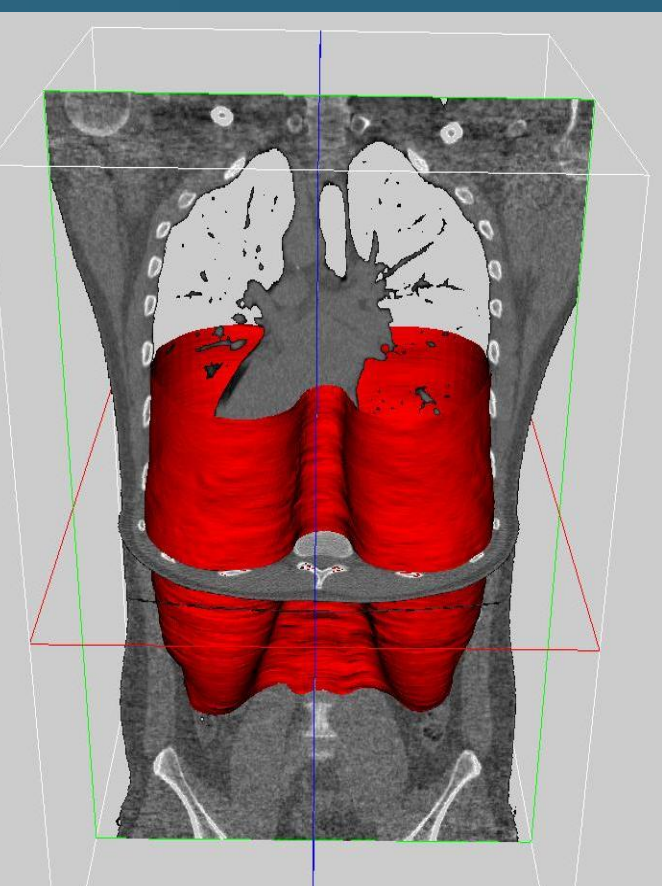

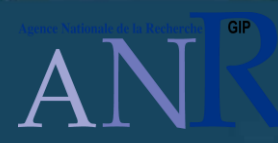

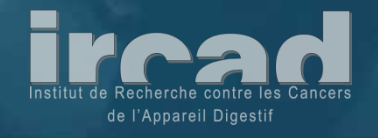

• Calcul de la valeur moyenne du déplacement cranio-caudal Variation de volume de la peau

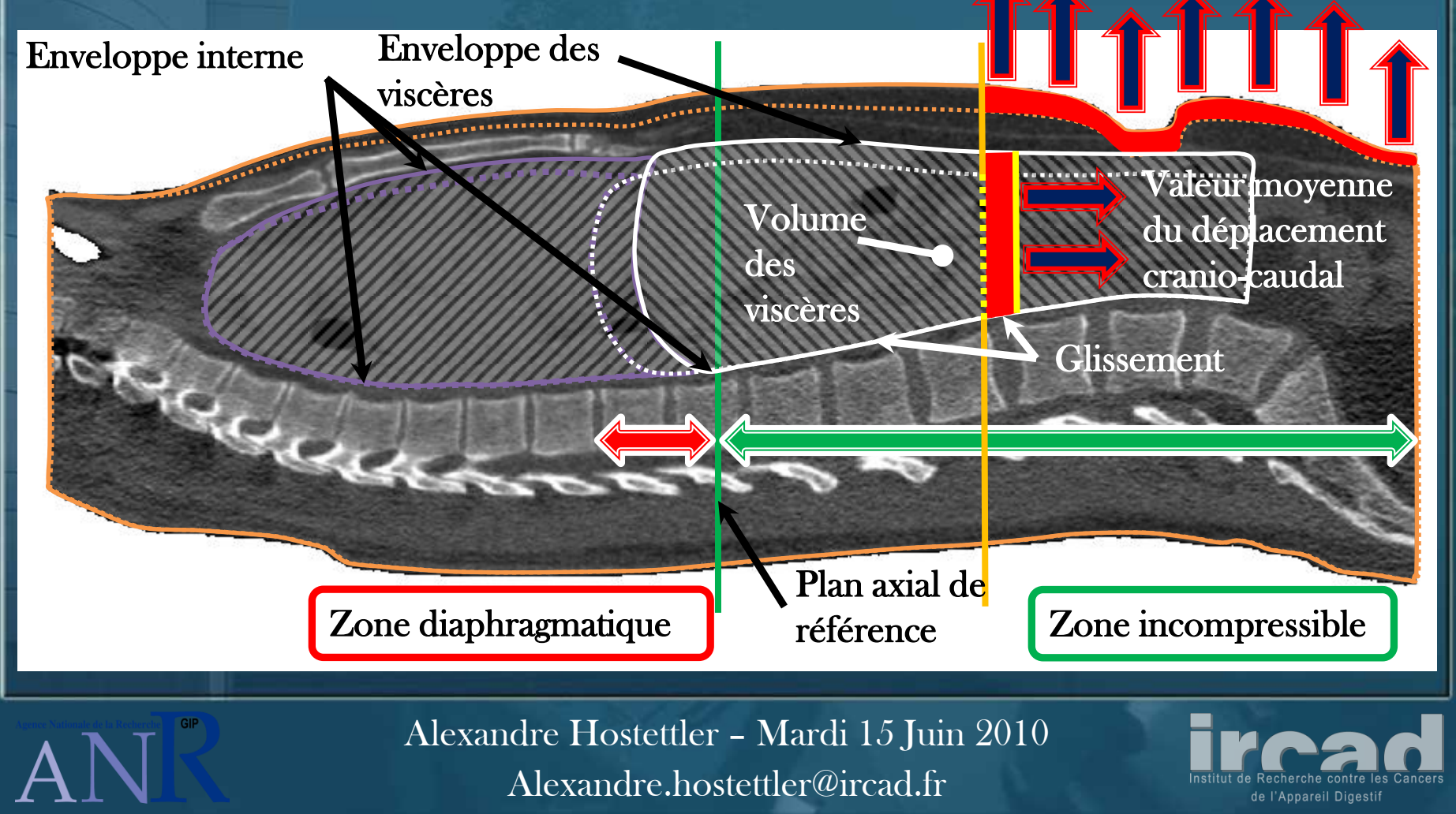

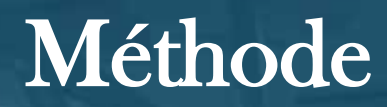

#### • Parameterisation de la zone diaphragmatique

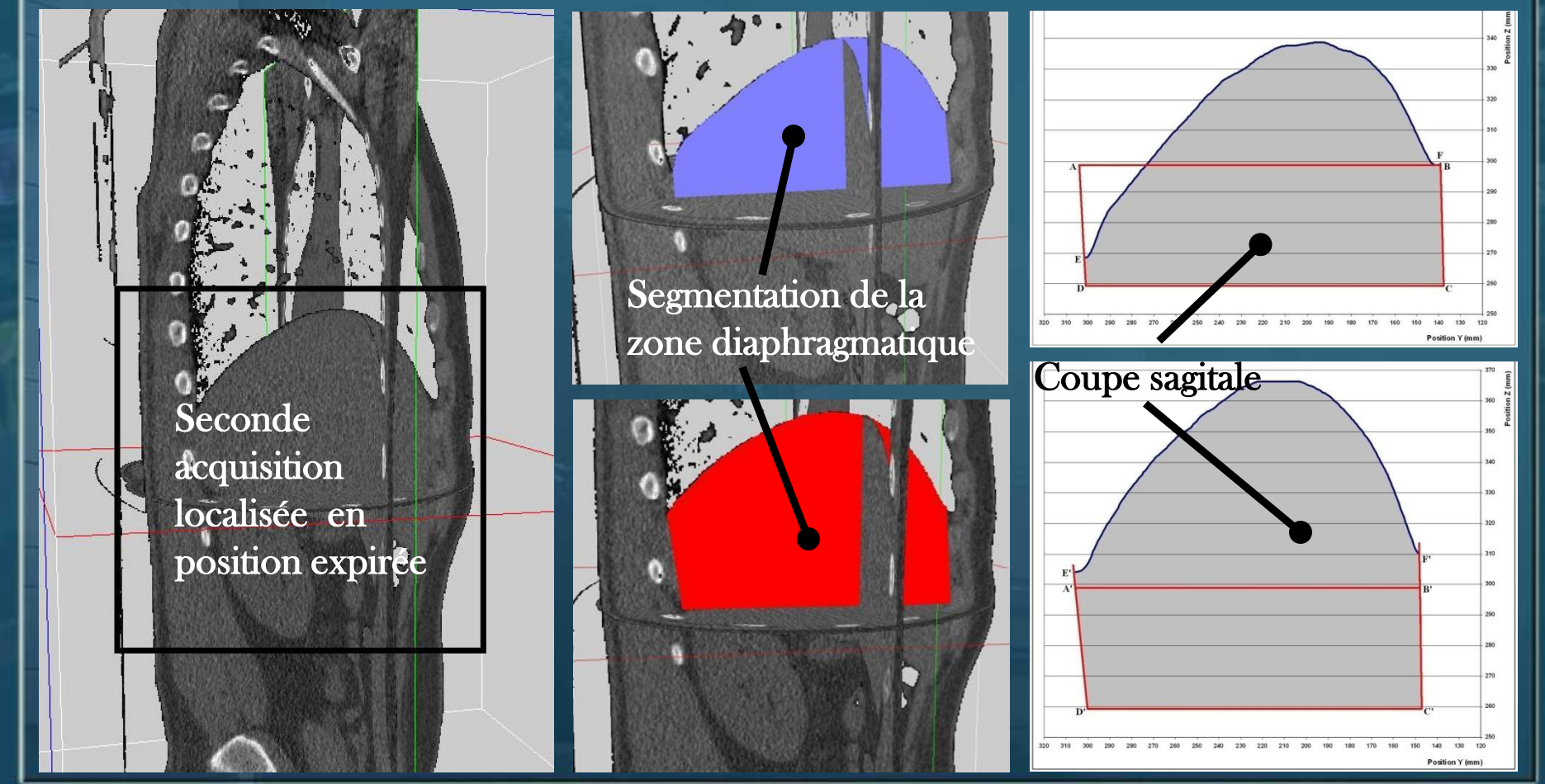

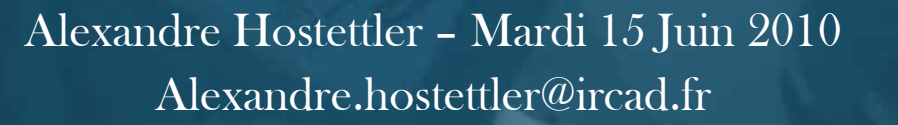

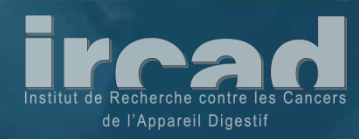

GIP

#### • Parameterisation du diaphragme

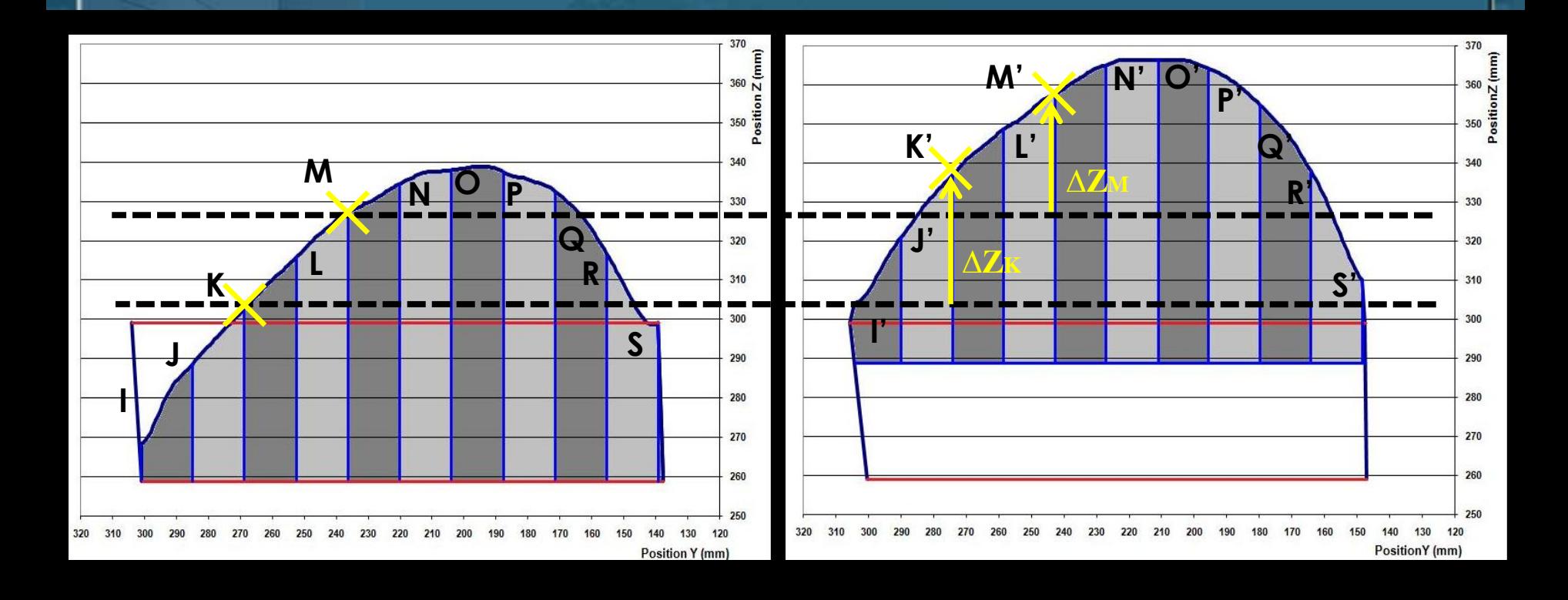

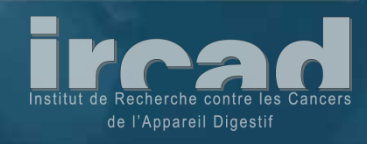

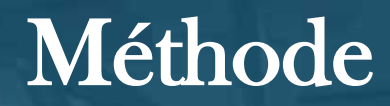

#### • Maillage volumique des viscères

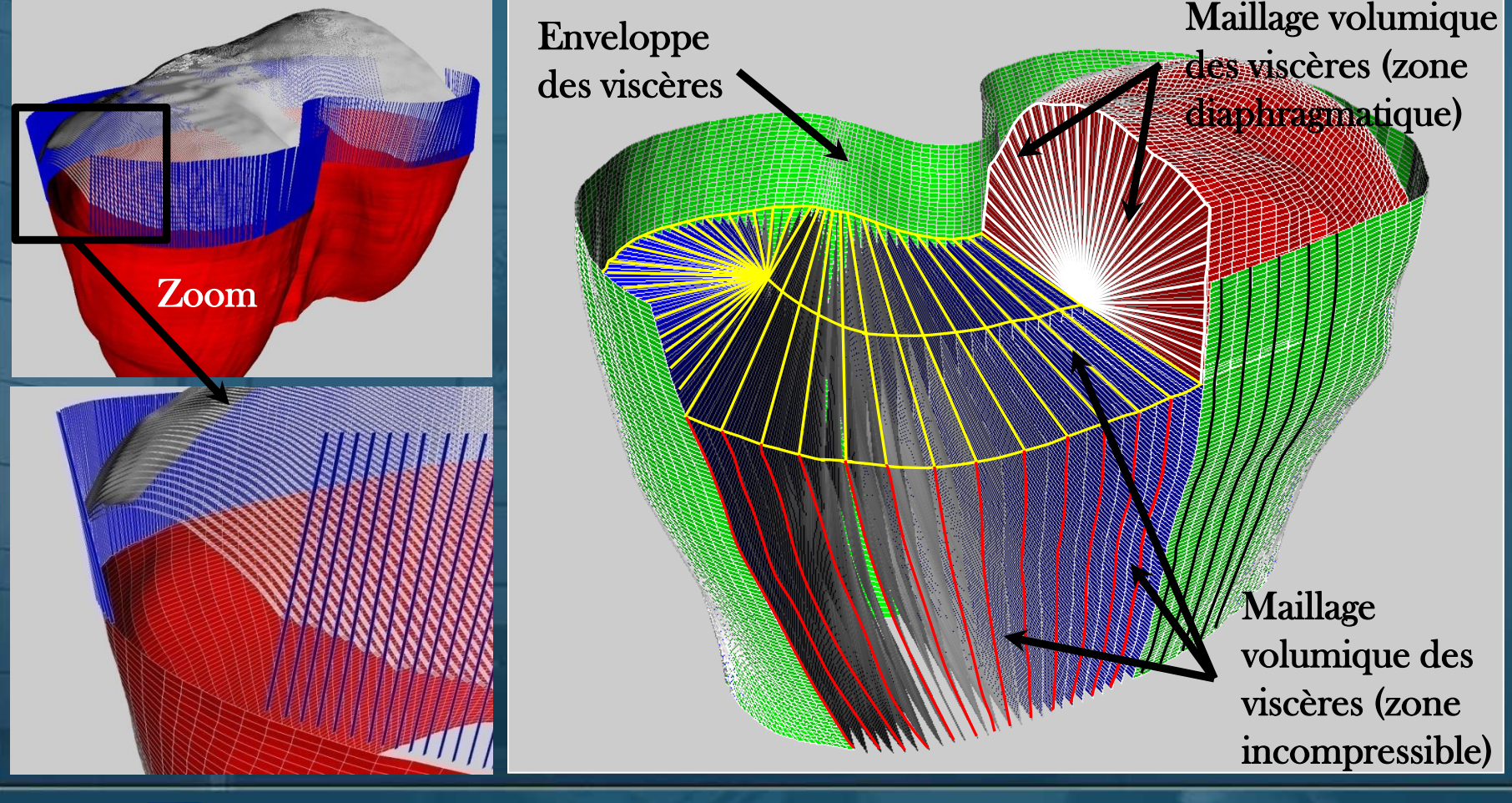

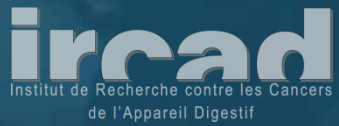

### • Modélisation de la frontière diaphragmatique

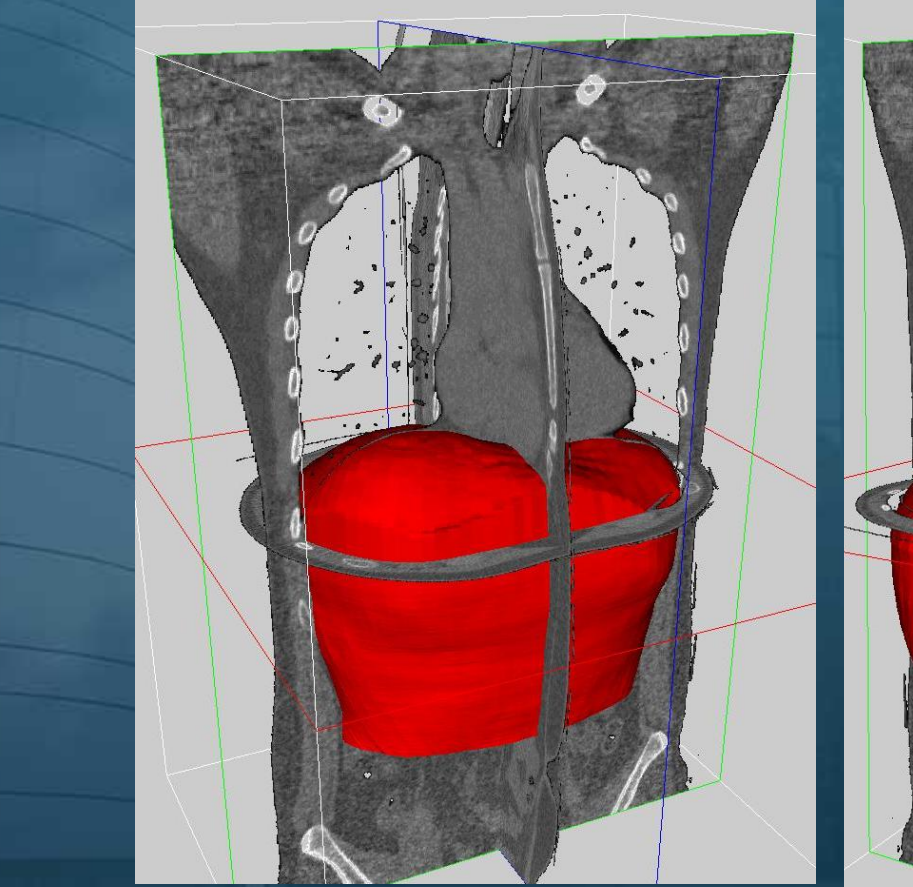

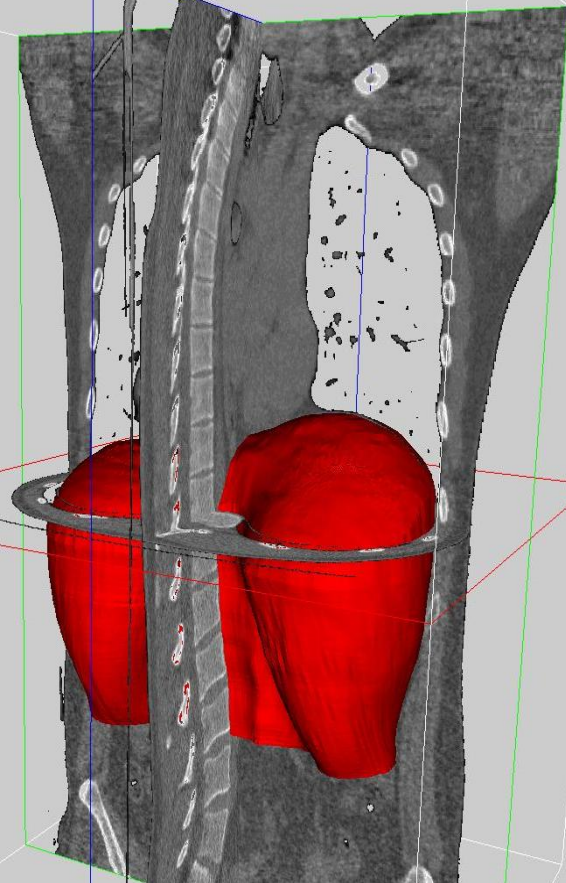

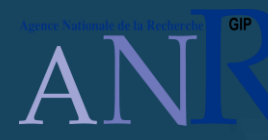

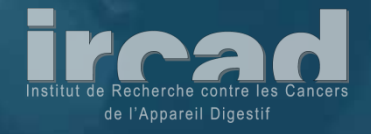

#### • Déplacement cranio-caudal et latéral

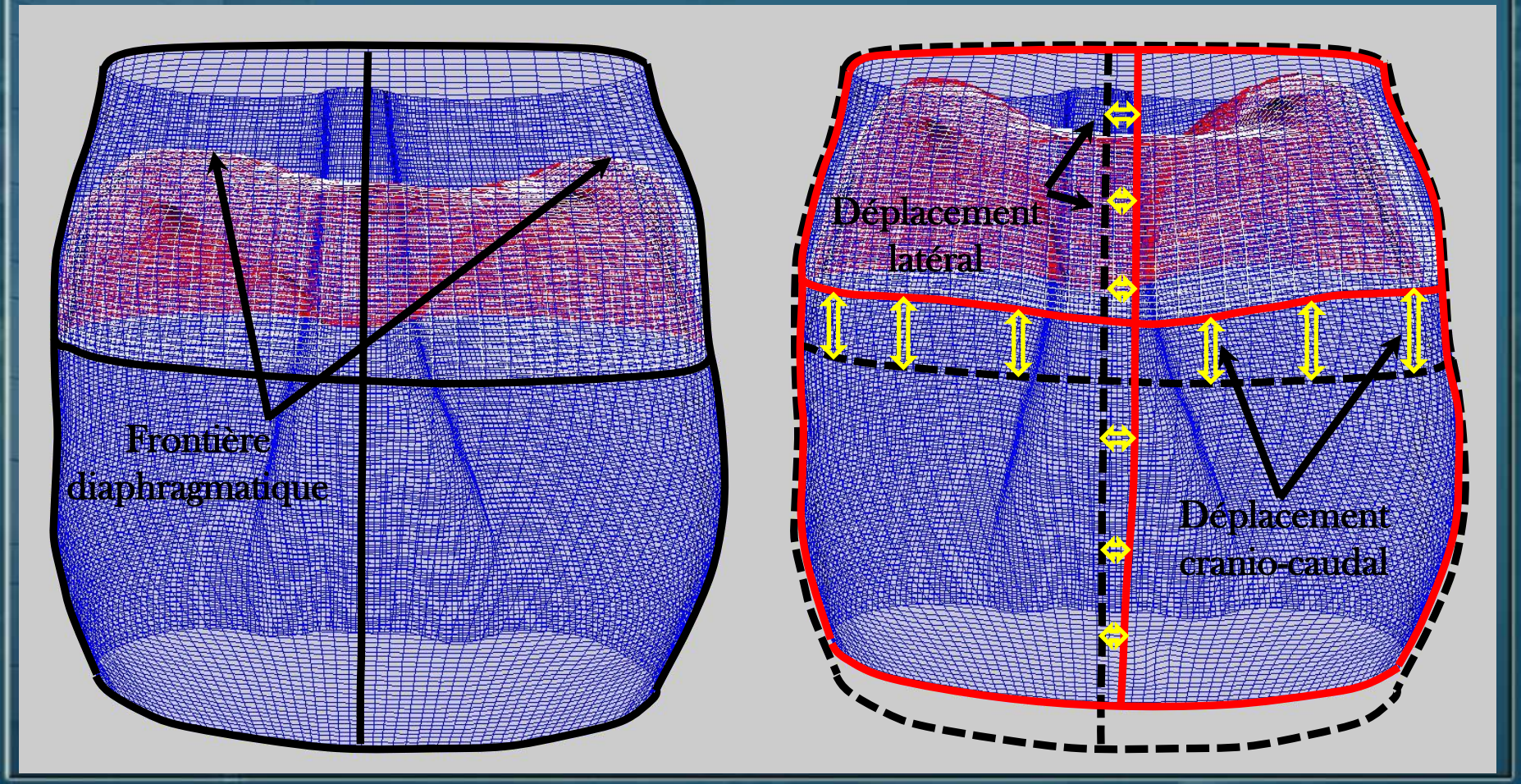

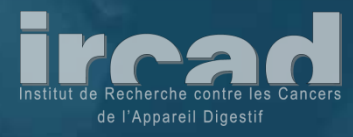

#### • Compensation volumique

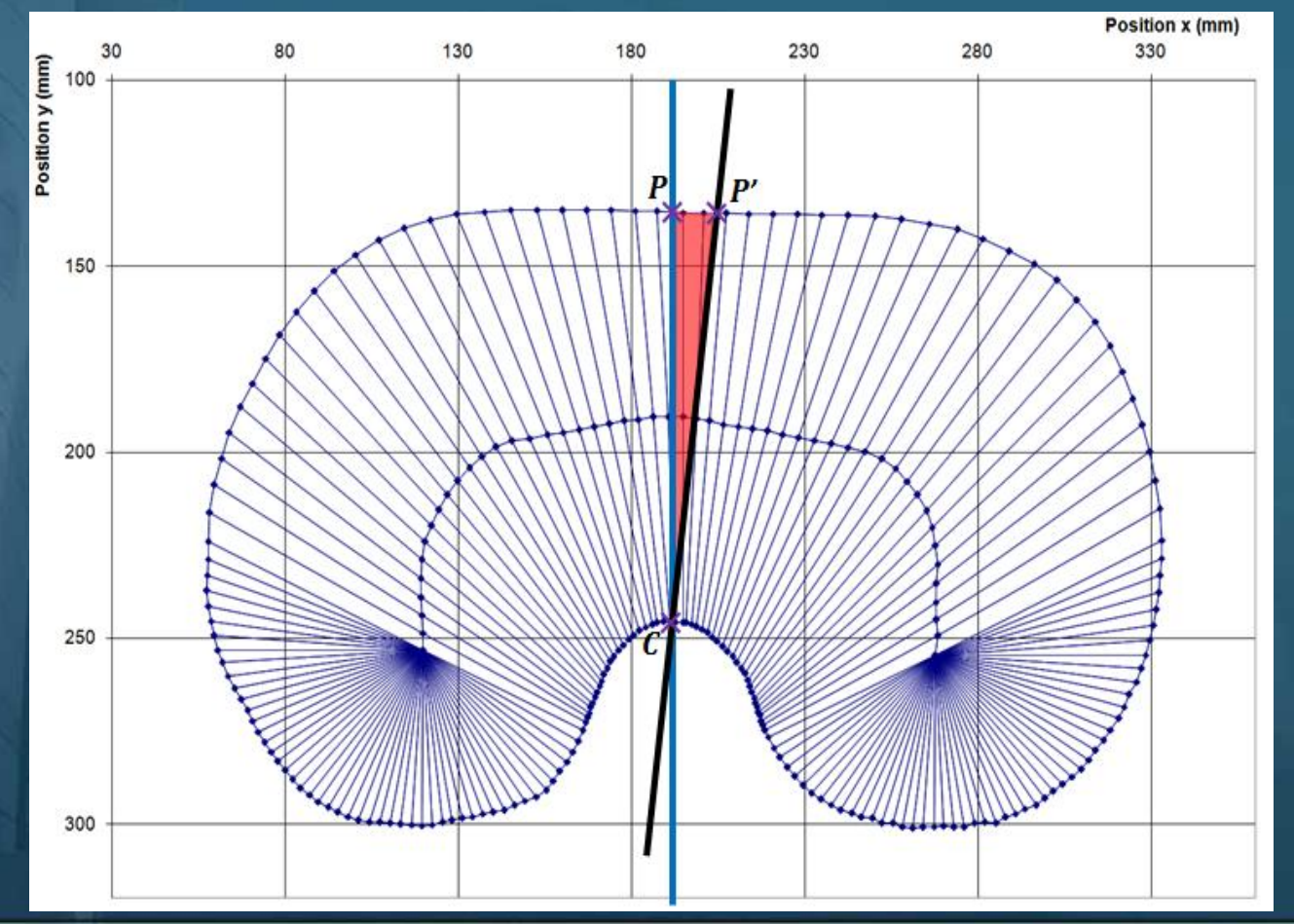

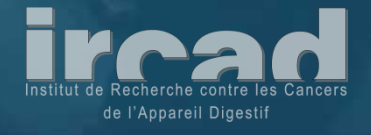

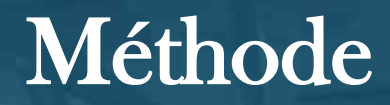

#### • Positionnement des vertex dans le maillage volumique

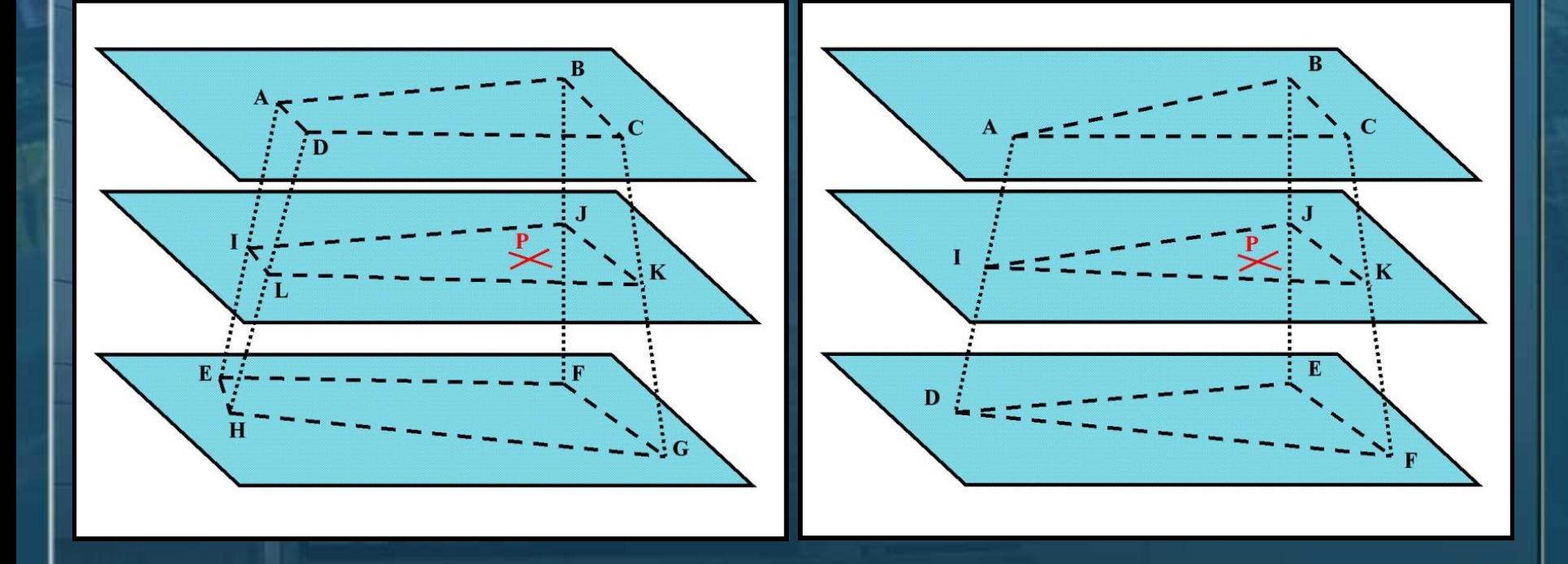

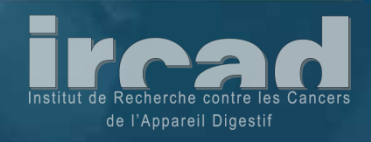

 $GP$ 

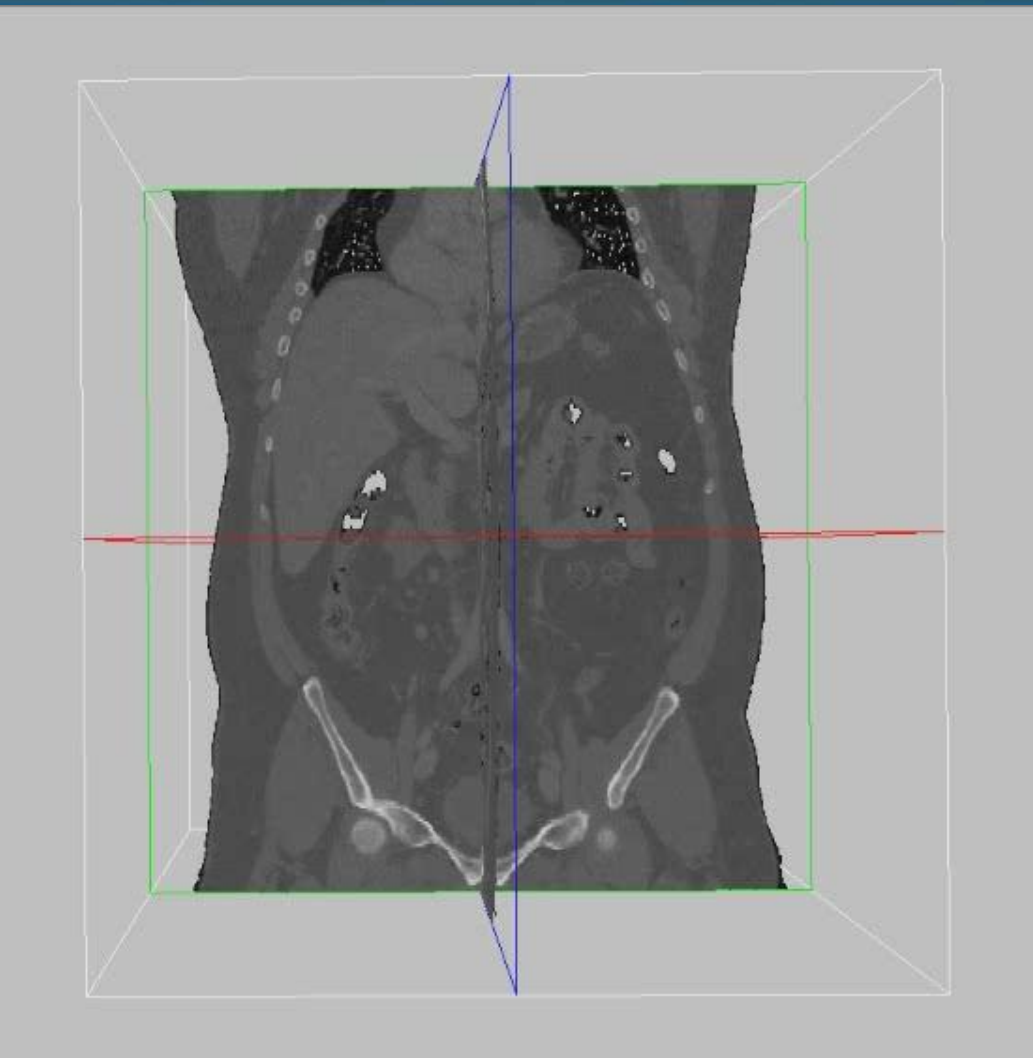

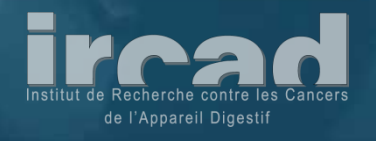

• Comparaison entre positions réelles et simulées

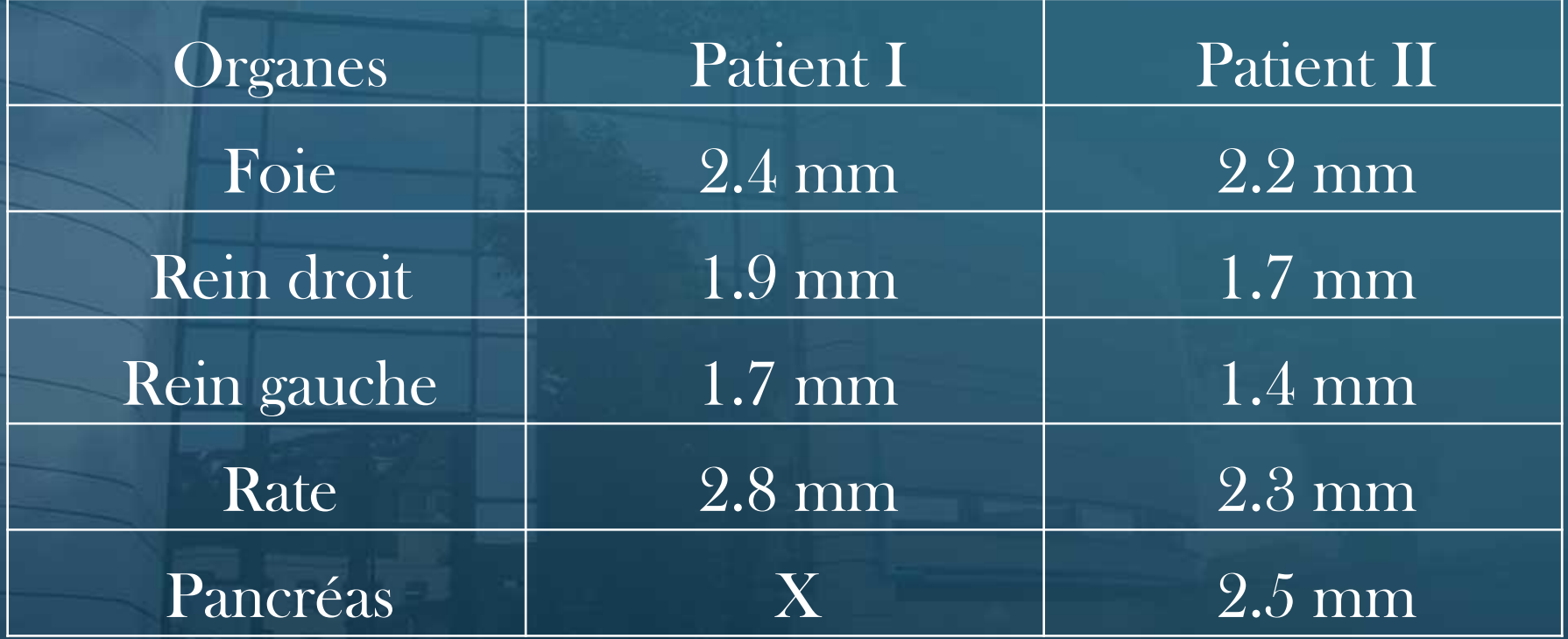

![](_page_22_Picture_4.jpeg)

![](_page_23_Figure_1.jpeg)

![](_page_23_Picture_3.jpeg)

![](_page_24_Figure_1.jpeg)

![](_page_24_Picture_3.jpeg)

# Conclusion

• Contributions • Méthode précise (PP) et rapide • Temps pré-calcul  $\leq 5$ s • Calcul à 60 Hz • Faible dépendance à la segmentation • Première application (simulateur prédictif) • Futur • Intégration de Sofa • Simulation du pneumopéritoine • Validations (MRI acquisitions)

![](_page_25_Picture_3.jpeg)

### Validation

#### • Mouvement de la peau dans un demi plan axial

![](_page_26_Figure_2.jpeg)

![](_page_26_Picture_4.jpeg)

### Validation

#### • Zoom du mouvement de la peau

![](_page_27_Figure_2.jpeg)

![](_page_27_Picture_4.jpeg)

### Validation

• Modélisation de la position de la peau en fonction:

- Position inspirée
- Position expirée
- Position du profil correspondant au plan sagital médian
- Acquisition sous IRM de deux images:
	- Plan sagital médian
	- Position d'un organe cible

![](_page_28_Picture_9.jpeg)

# Modélisation et simulation prédictive, patient dépendante et temps-réel, des mouvements physiologiques induits par la respiration libre

« Les journées Imagerie Robotique Médicale et Chirurgicale de Strasbourg »

> Alexandre Hostettler, Ircad France Luc Soler, Ircad France Stéphane Nicolau, Ircad Taiwan Yves Rémond, IMFS

![](_page_29_Picture_4.jpeg)